# **デジタル版 ステップアップ高校スポーツ**

# **Windows** 導入手順

# 9. 超教科書ビューアを開きます。

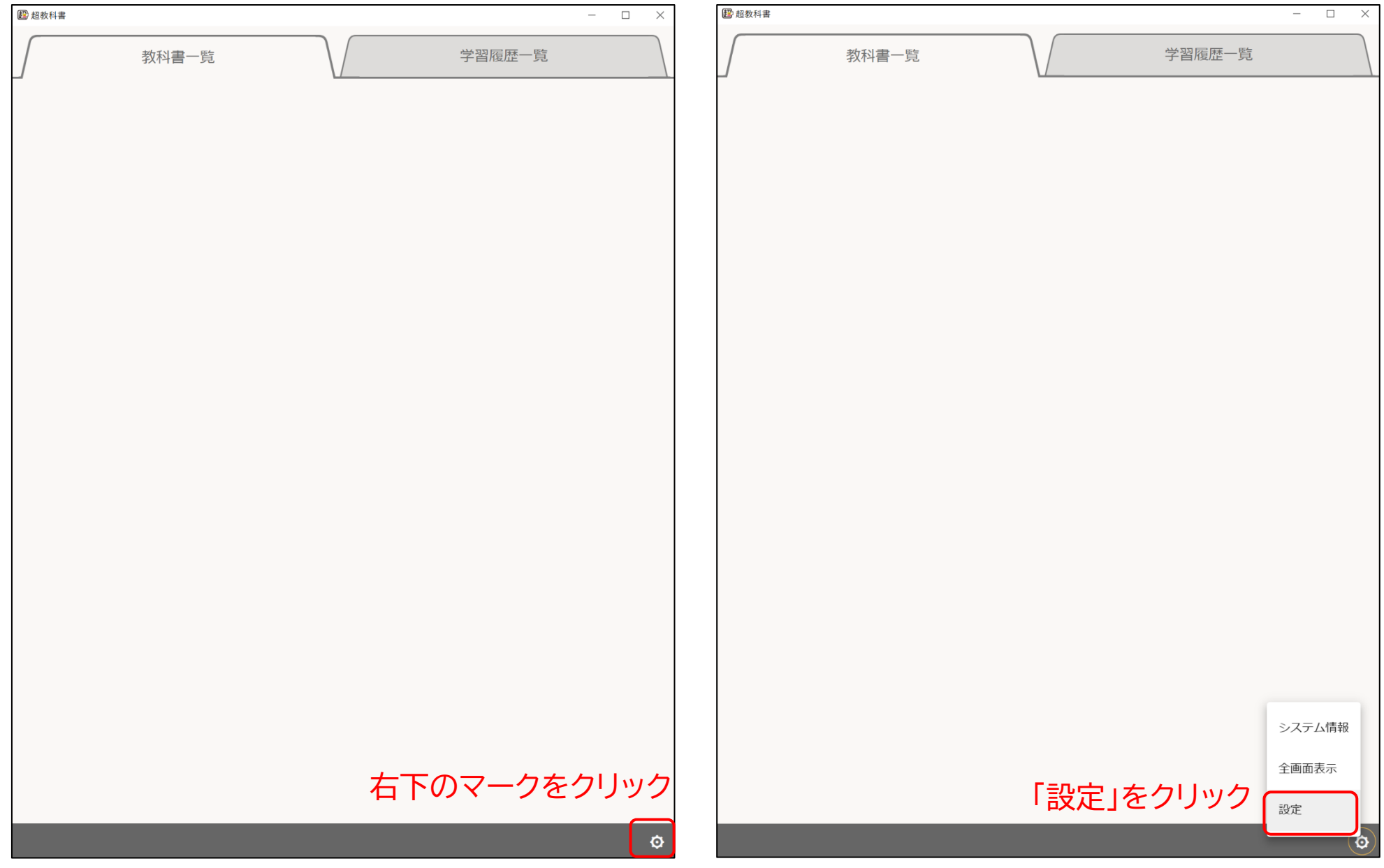

# 10. インストールIDの設定を行います。

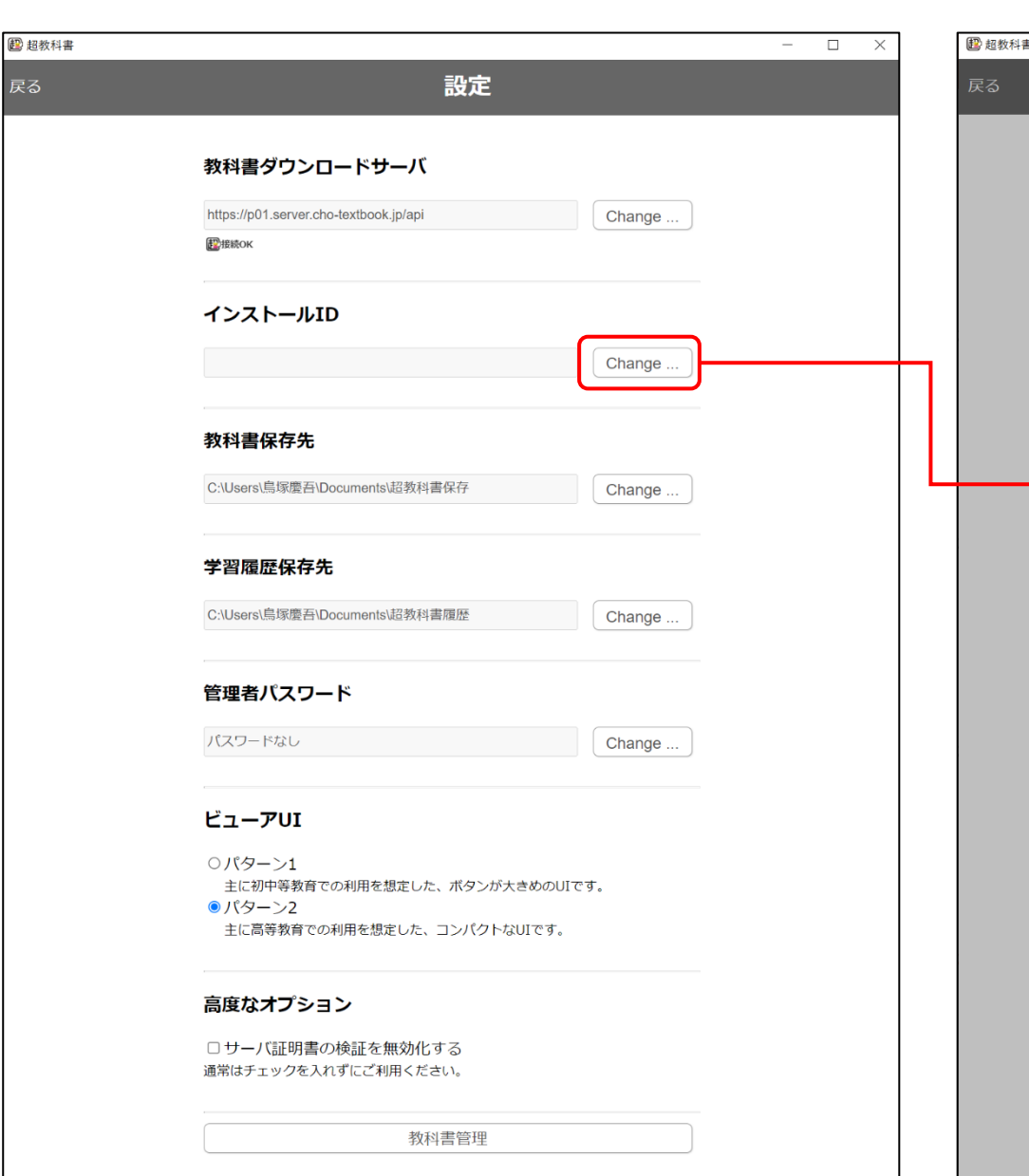

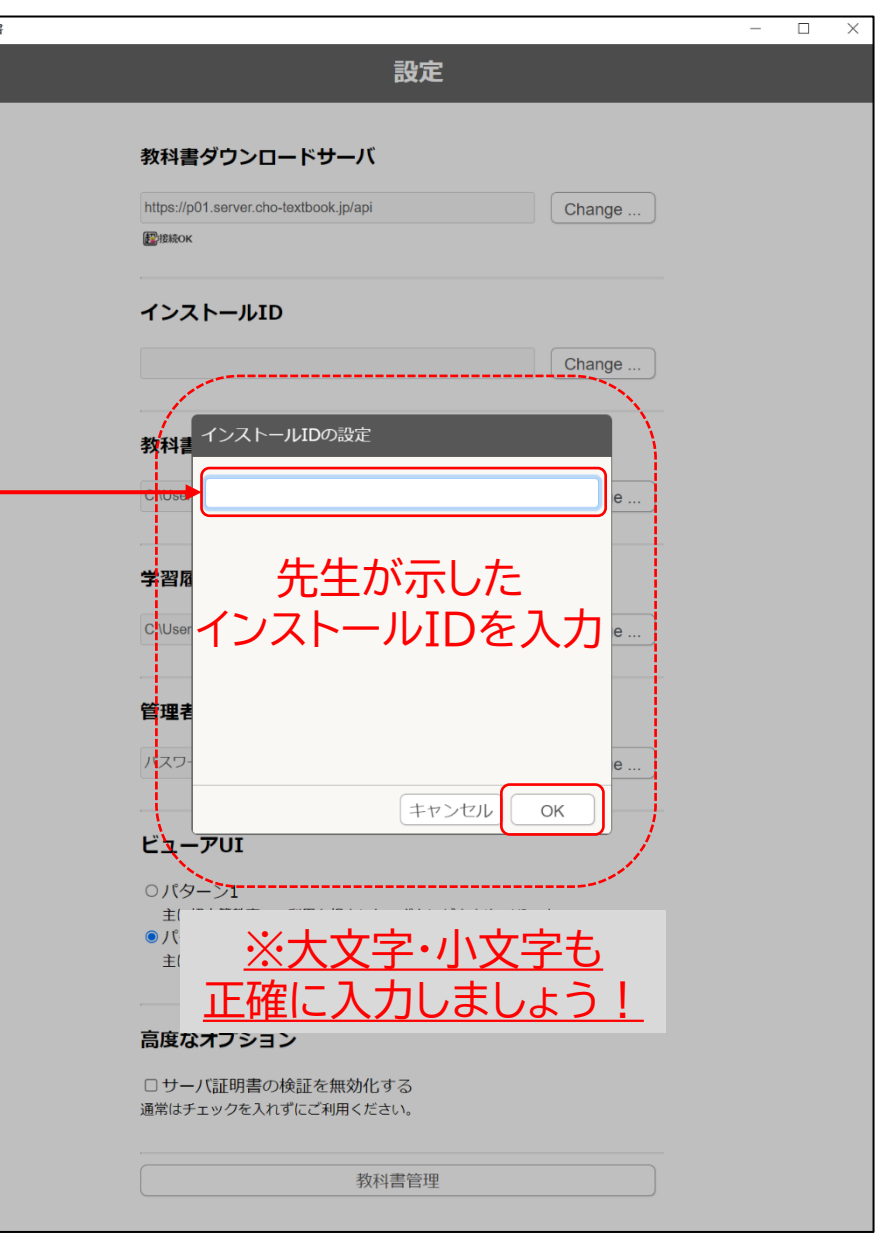

# 11. インストールパスワードの入力を行います。

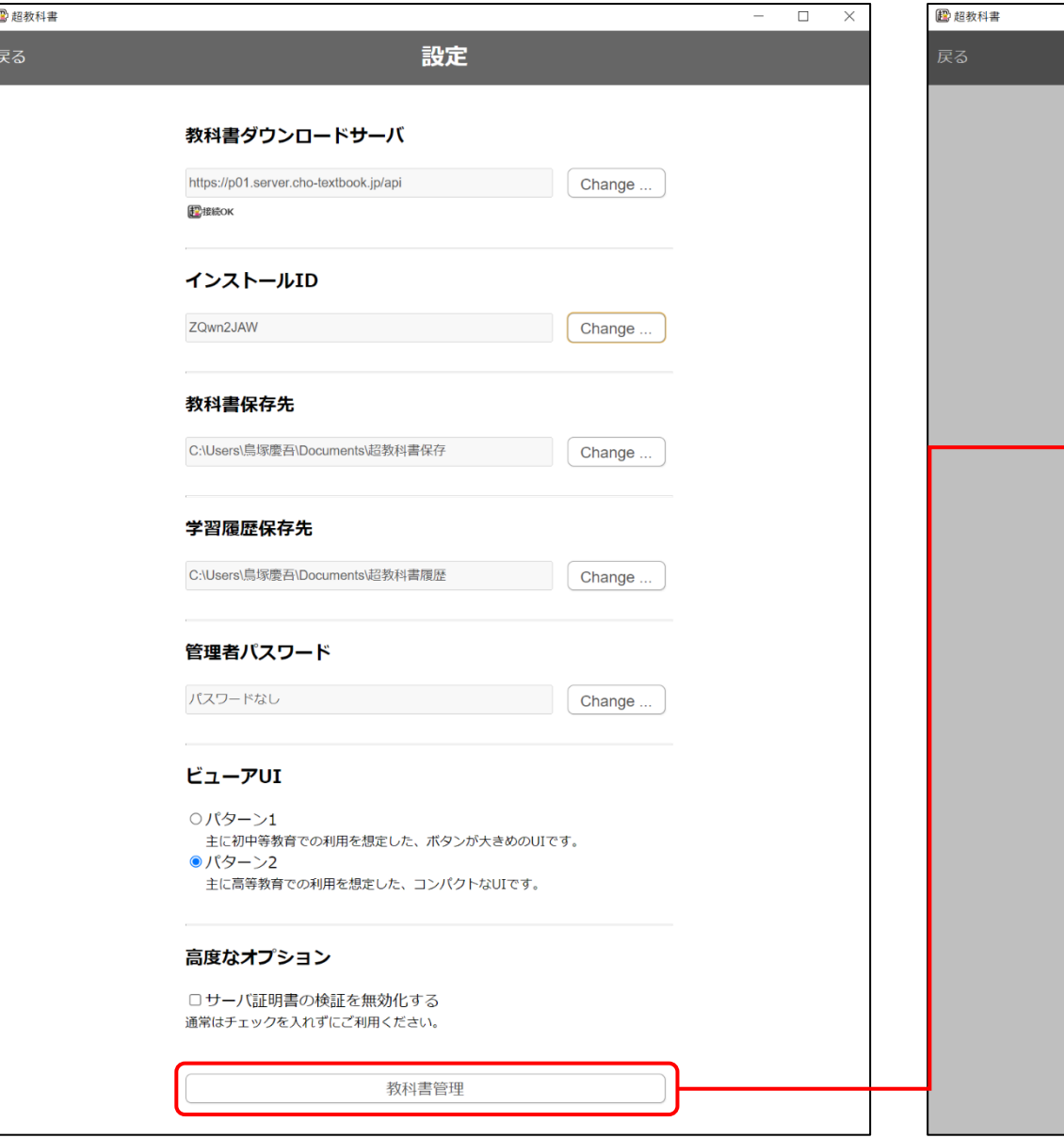

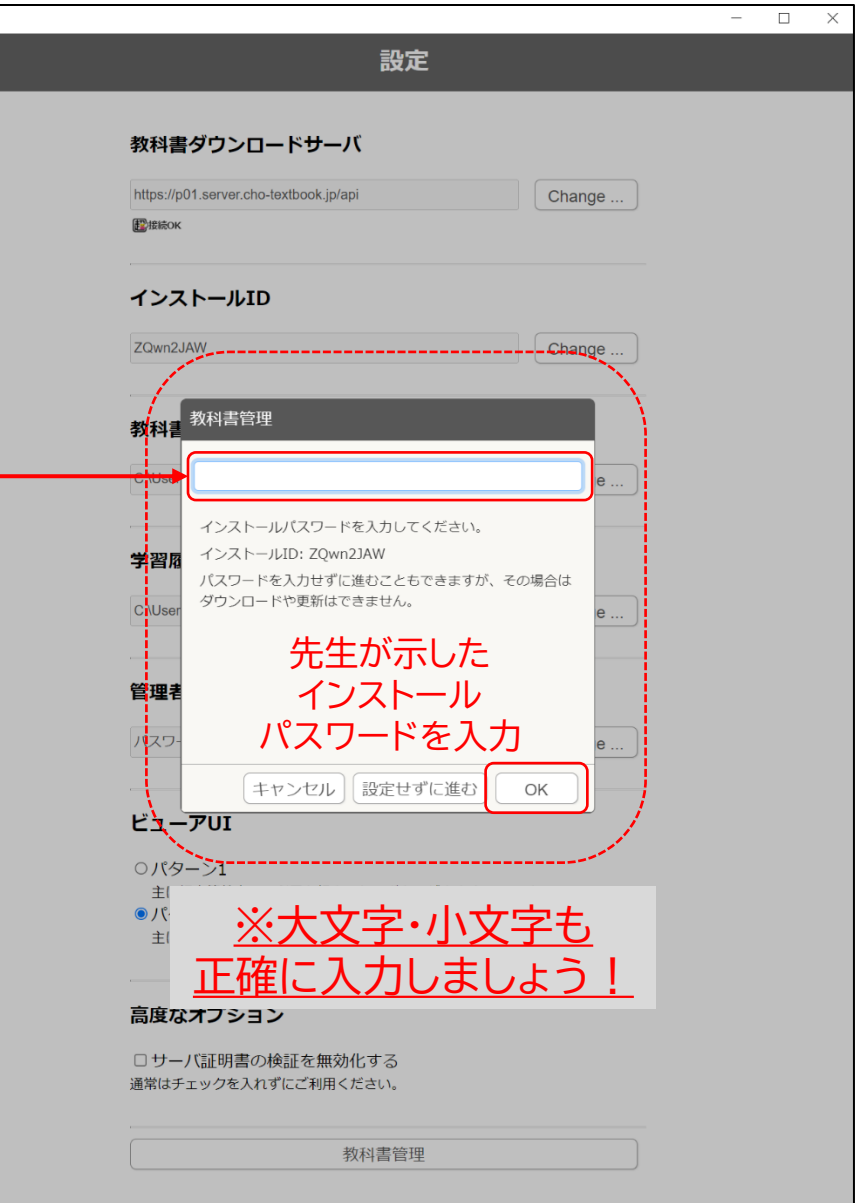

# 12. インストールできる教材が表示されます 13. 教材ダウンロード画面

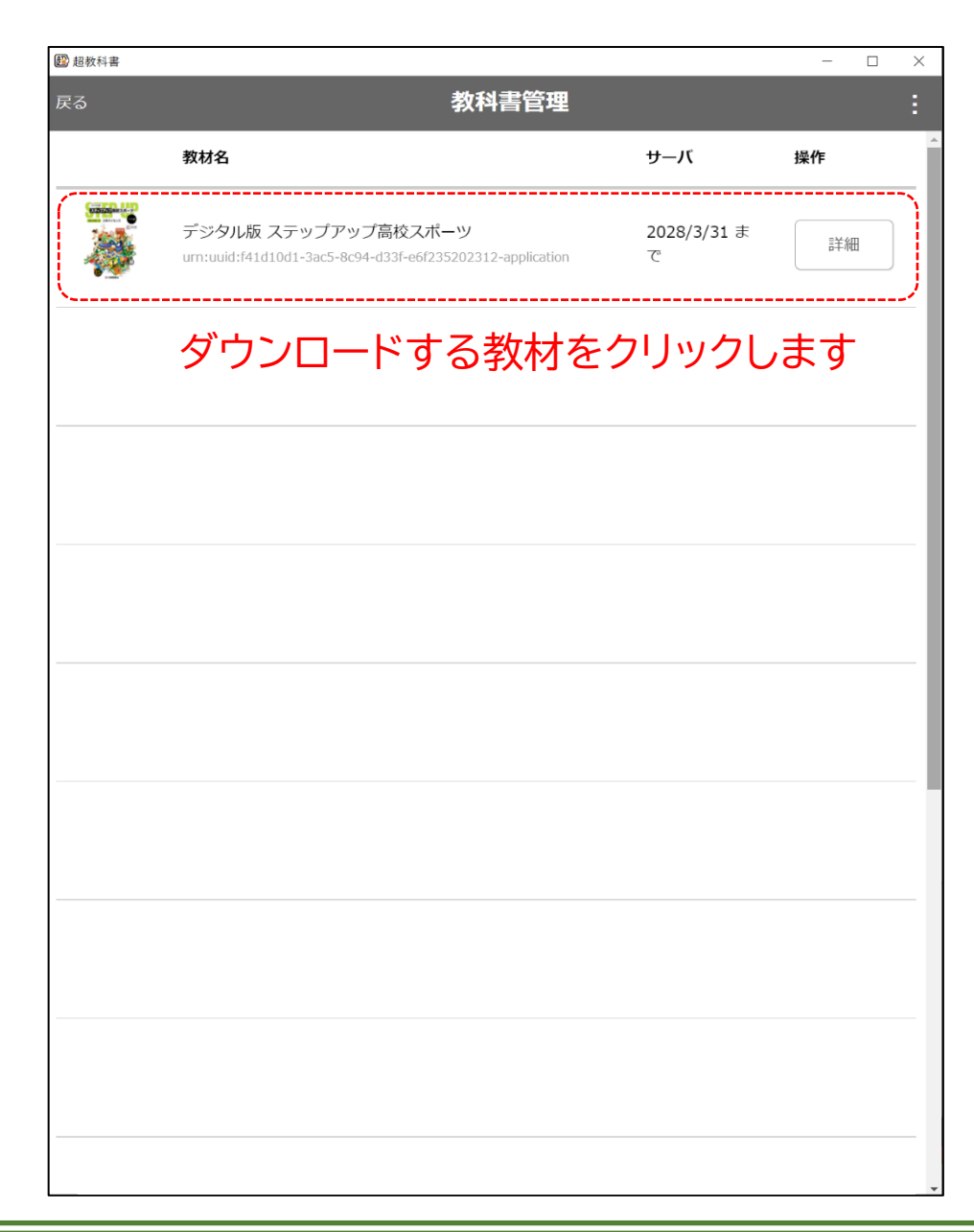

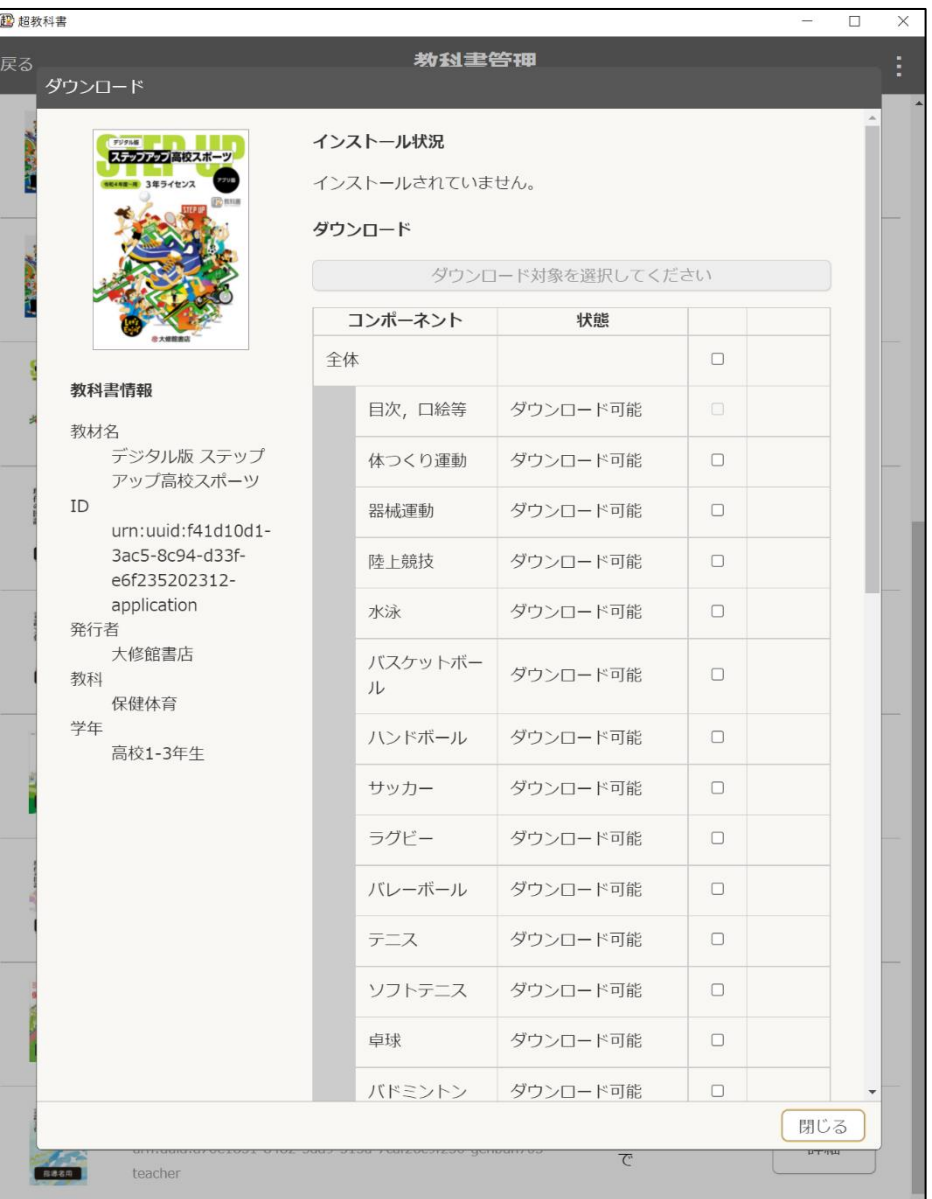

### 14-1. 全てのページをダウンロードする 14-2. 一部のページをダウンロードする

### ダウンロード

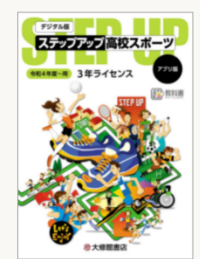

### 教科書情報

教材名 デジタル版 ステップ アップ高校スポーツ ID urn: uuid: f41d10d1-3ac5-8c94-d33fe6f235202312application 発行者 大修館書店 教科 保健体育 学年 高校1-3年生

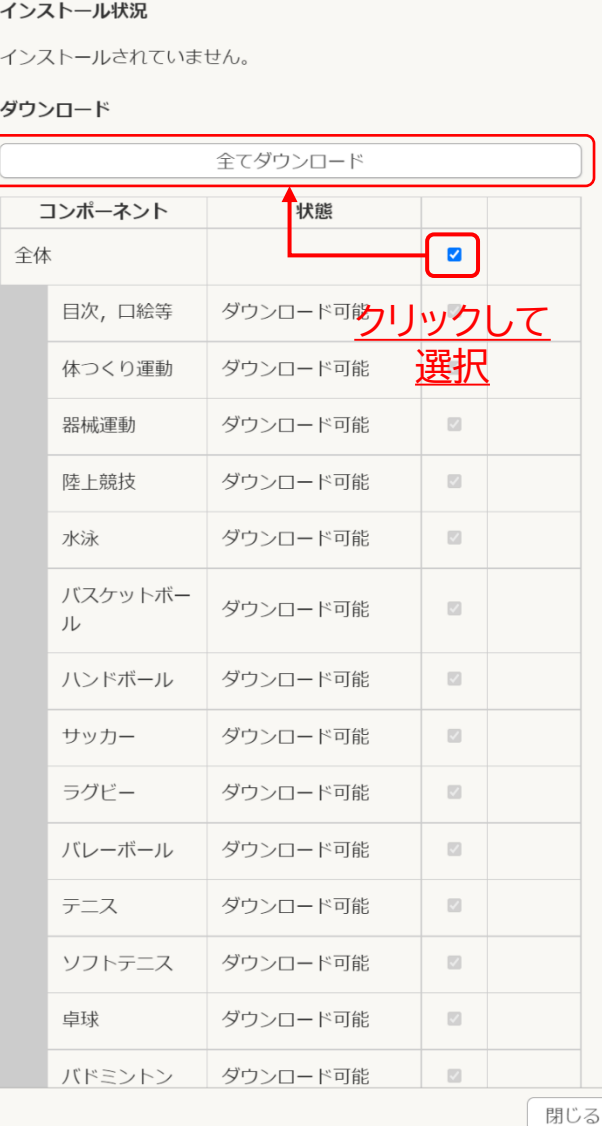

#### ダウンロード

教科書情報

教材名

発行者

教科

学年

ID

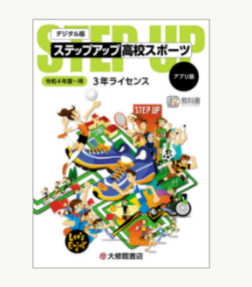

デジタル版 ステップ

アップ高校スポーツ

urn:uuid:f41d10d1-

3ac5-8c94-d33f-

e6f235202312application

大修館書店

保健体育

高校1-3年生

### インストール状況 インストールされていません先生の指示に従って、 教材を選択しましょう ダウンロード  $\frac{1}{22401} + \frac{1}{224}$

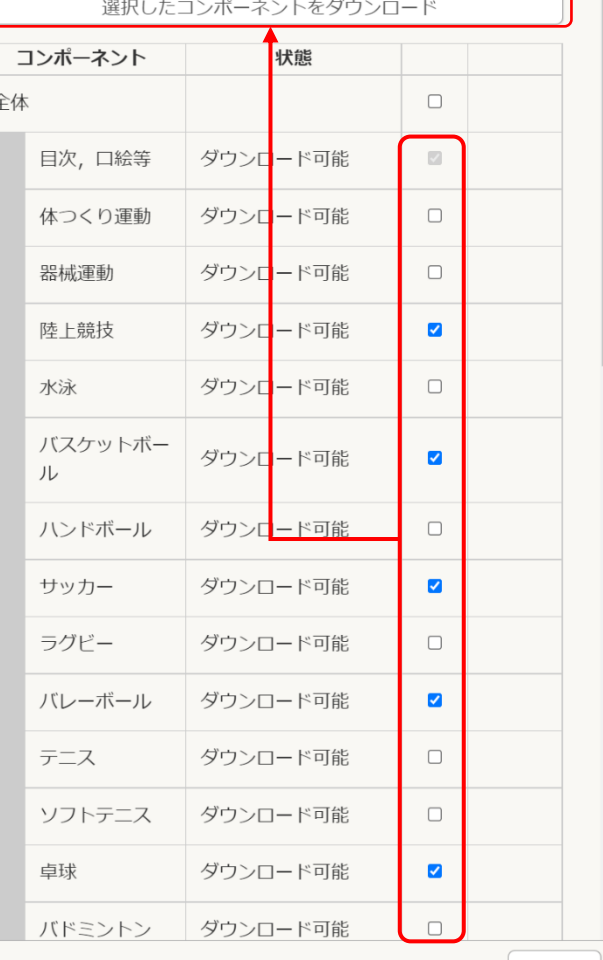

# 15. ダウンロードが開始されます。ダウンロード完了まで、そのまま待ちましょう。

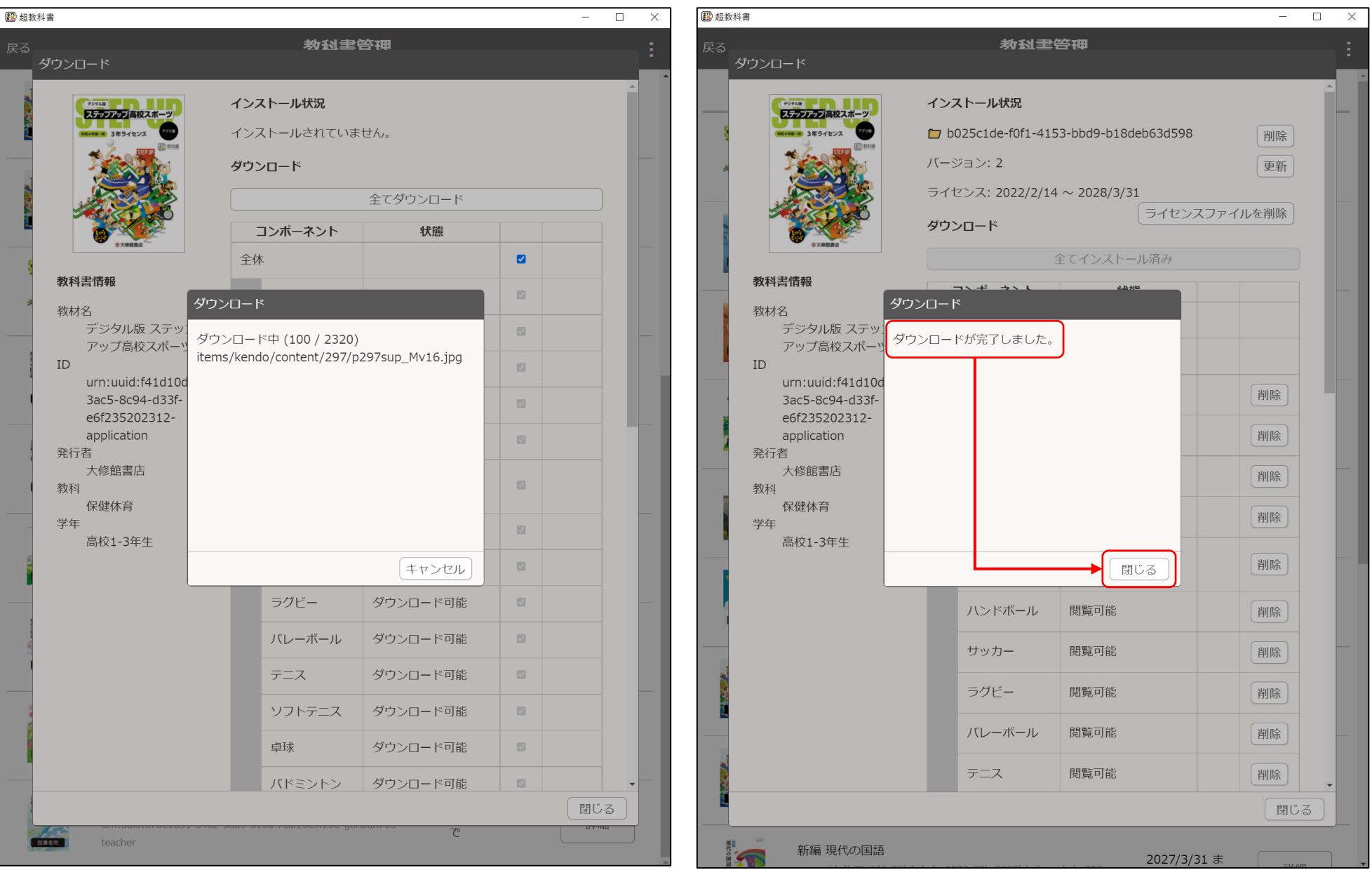

16. 設定画面を閉じていきます。

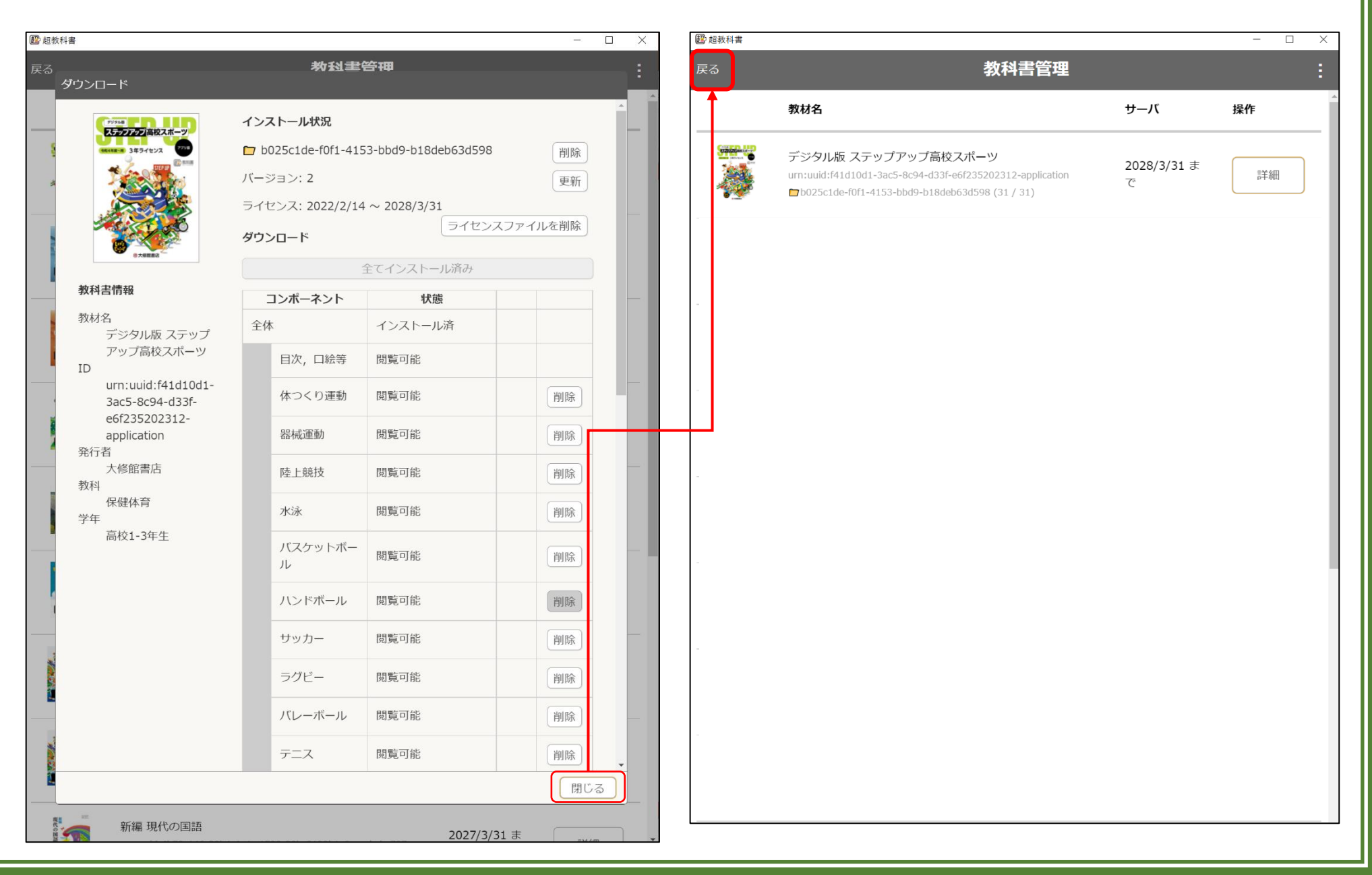

# 17. 設定画面を閉じていきます。 18. 本棚が表示されます。

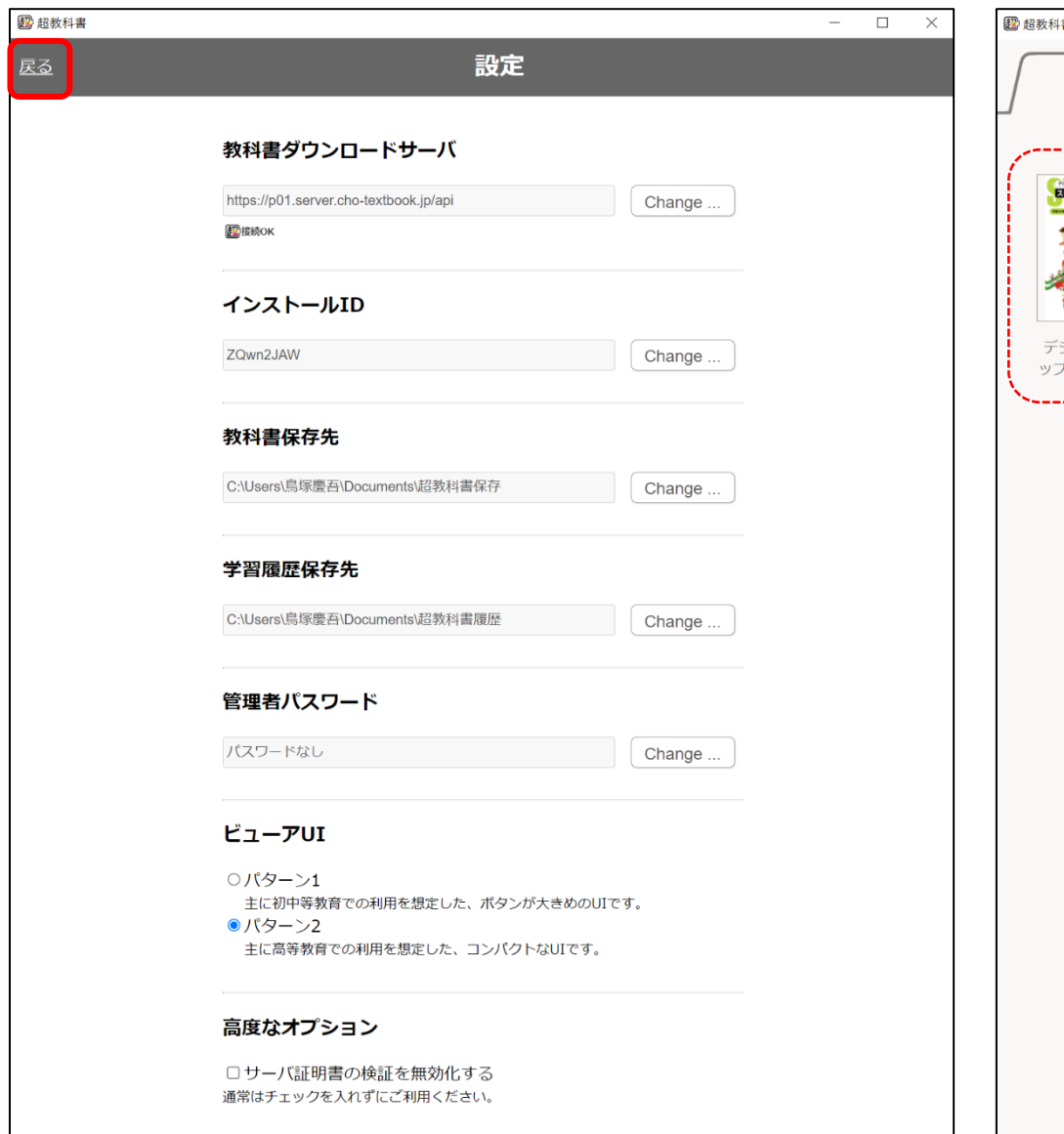

教科書管理

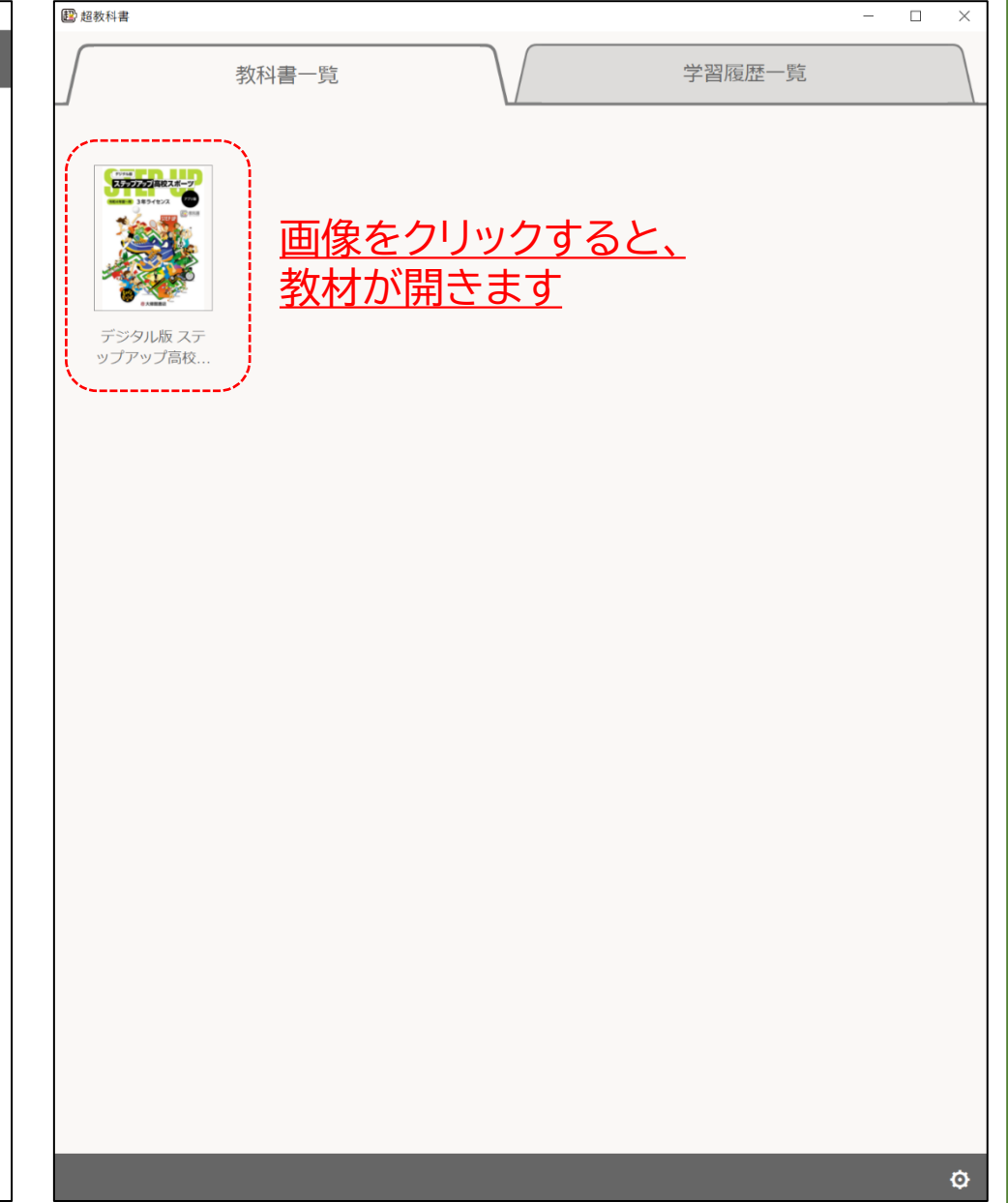

# 19. 学習履歴を選択します。 アンチング インタン 20. 目次が表示されます。

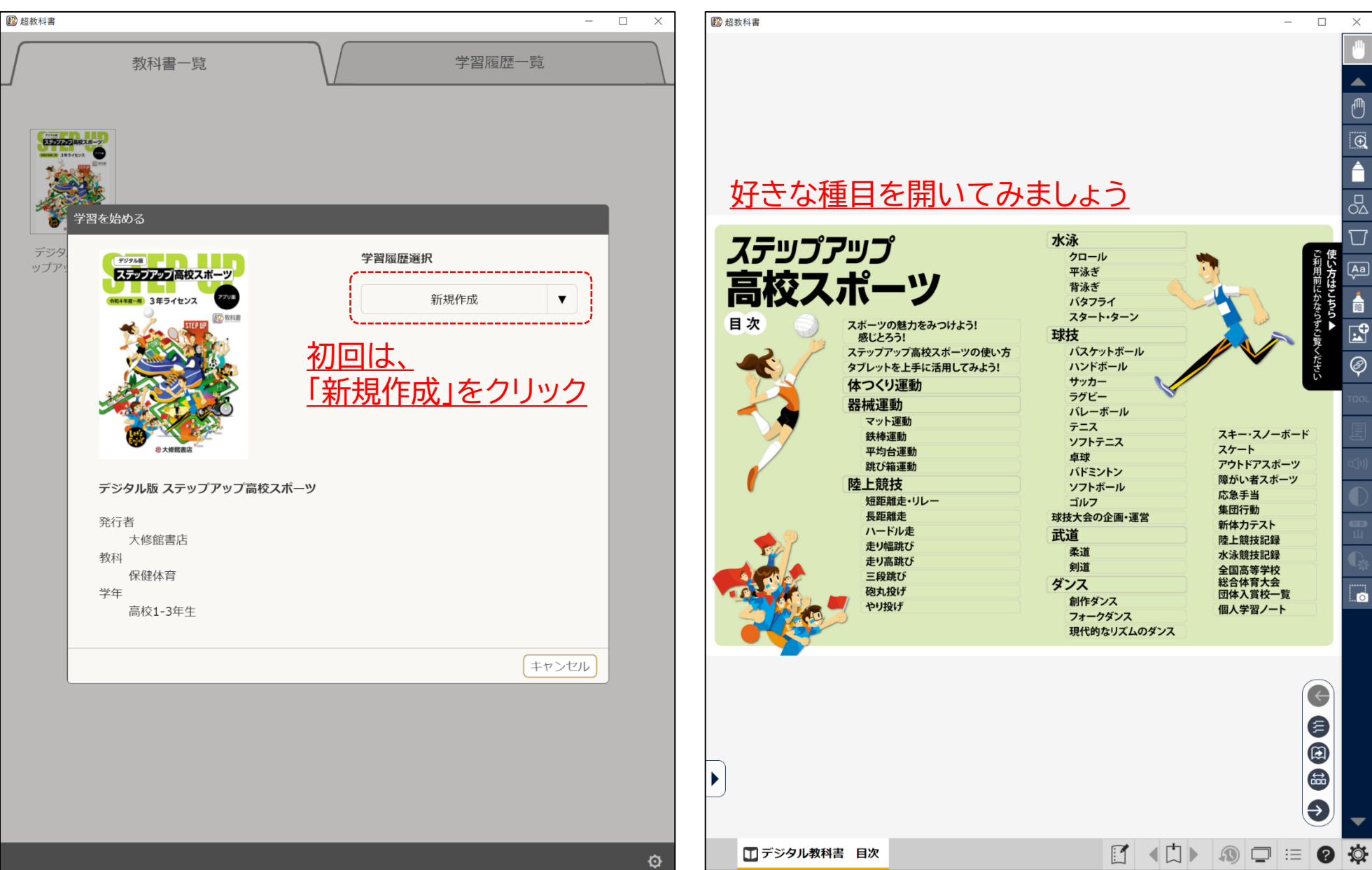

## 21. ページが開けば、インストール作業完了です。おつかれさまでした。

このマークが

图超数科書

#### **BASKETBALL**

#### ついた動きは 動画で確認し よう!

#### ●発祥

1891年にアメリカの国際YMCAト レーニングスクールの体育教師ネイス ミス氏が、冬季に室内でおこなえるス ポーツとして考案したのが始まり。当 初はサッカーボールを使って桃のかご を体育館の手すりに打ちつけておこな った。1チーム9人、ルールは13条で ドリブルという技術はなかった。この ゲームはまたたく間にアメリカ国内に 広まり、1893年には女子のバスケット も始まった。

同様に, 1908 (明治41) 年に同校を 卒業して帰国した大森兵蔵氏が、東 京YMCAで初めて紹介し、1913 (大 正2)年に来日したブラウン氏らの指 導で広く普及した。 1936 (昭和11) 年のベルリンオリン ピックで男子が正式種目に加えられ. 日本代表もこれに参加した。女子は

1976 (昭和51) 年のモントリオール大 会から正式種目となっている。現在で は、国際バスケットボール連盟 (FIBA) に210か国以上が加盟する ほど盛んになり、特にアメリカのプロバ

●手でボールを扱い、パスやドリブル

### スケットボール (NBA)の試合は、世 界的に大変な人気を博している。 特性

を使ってボールを運び、一定の時間内 に相手バスケットにシュートして得点 を競うゴール型の球技。 ●リングは3.05mの高さに上向きに 設置されているため、ゴール近くまで ボールをつなぎ、相手をかわして確実 にシュートをする技術や戦術が求めら

#### 観戦に役立つ専門用語

世界で最初のゲームをプレイした日本人・石川源

わが国には、世界各国への普及と

 $0.8888$ 

三郎氏が描いたスケッチ

日本への普及と発展

ーター:各クォーターや試合 の終了自前に放たれ、終了のブザー と同時にリングを通過したショット。 ッチアップ:マンツーマンディフ<mark>:</mark> 、で自分の相手をマークすること<br>。う。また,1組の攻守プレイ<mark>ヤ</mark> を言う。ま ーの組み合わせのことを ワンオンワン:1対1のこと。 ダンク:リングの上から直接ボールを たたき込むシュートのこと。「スラ ムダンク」とは豪快なダンクシュー トのこと。 オフェンスプレイヤーがある 場所からある場所へ移動するこ<mark>と</mark>を 「カットする」と言う。Vの字の軌跡 の移動を「Vカット」と表現する。 ムでの決め

れた動きや位置どりの約束事に従っ て展開するオフェンスのこと。 ランジション:攻守の切り替わりの こと。守りから攻めに切り替わった ときのすばやい攻めを速攻(ファス トブレイク) と言う。 <mark>ンターセプト:</mark>相手チームのボール<br>を奪うこと。日本では「ボールをカ ットする」ともいう。相手チームの ドリブラーからボールを奪うことを 「スティール」という場合もある。 ターンオーバー:シュートミス以外T オフェンスがボールの所有を失い, 攻守が入れ替わること。 ショットクロック:24秒計のこと。 ロントコート:センターラインを境 にして、相手チームのバスケット (ゴール) があるほうをフロントコ ート、反対側をバックコートと言う

れる。逆にそれらをさせないように防 御する技術・戦術も必要になるが、身 体接触はルールで禁じられている。 ●他のゴール型球技に比べてコート が狭いため、よりスピード感あふれる プレイとチームメイトとの緻密な連携 プレイで攻防を楽しむことができる。 ●バスケットボールのシュートは、「走 る」「跳ぶ」「投げる」という基本的な 運動要素で構成され、ゲーム中シュー トの場面が多いことから、敏捷性,全 身持久力、スピードなどを高めること ができる。

#### 競技の見どころ

攻守の入れ替わりが非常に早く、得 点場面が多いのが特徴。狭いコート 内で繰り広げられるスピーディーなゲ ーム展開には、一瞬たりとも目が離せ ない。シュートに至るまでの各プレイヤ 一の華麗なボールさばきと、チームメ イトとの緻密な戦術がこの競技の最 大の見どころ。

世界的に人気のあるNBAは、世界 最強のリーグとしてバスケット選手が いつかプレイしたいと夢見るリーグ。 国際ルールとは若干異なり、ダンクシ ュートなど躍動感あふれるプレイは観 客をあきさせない。

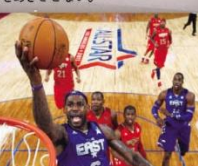

一堂に集まる東西対抗試合「NBAオ

人気選手が

**Marine Card** 

ニュートラルリー スリーポイントエリア 取技施設と用具  $\boxed{c}$ 阿马 制限区域(ラインも含む) 6.75m スローインライン  $O-I$ ノーチャージャセミサークル スリーポイントライン サイドライ  $F_A$ シターサークル  $\infty$  $36<sub>m</sub>$ リースローライン 7号 习 センターラインより5m  $\sqrt{8}$  $\overline{\mathbb{L}}$  $1.2 - 1.4m$ 5 フリースローレーン ●ボール  $\boxed{5}$  $1.8<sub>m</sub>$ 号 周囲 ち里 中学生以上の女子 6号 72.4~73.4cm 510~567g  $F$ 中学生以上の男子 7号 74.9~78cm 567~650g \*1.8mの高さから落とし、その確みが1.2~ 1.4mの高さになるように空気を入れる。  $\Box$  $-4.9<sub>m</sub>$  $\Box$ ●バスケットと支柱  $1.80m$  $1A<sup>2</sup>$  $45 - 45.7$ cm  $.05<sub>n</sub>$ 13  $15cm$  $40 - 45$ cm  $2.90<sub>m</sub>$ エンドライン  $1.20n$ G **AT & plant I I E B** 8.47 **TOR** E 回  $\begin{picture}(20,20) \put(0,0){\line(1,0){10}} \put(15,0){\line(1,0){10}} \put(15,0){\line(1,0){10}} \put(15,0){\line(1,0){10}} \put(15,0){\line(1,0){10}} \put(15,0){\line(1,0){10}} \put(15,0){\line(1,0){10}} \put(15,0){\line(1,0){10}} \put(15,0){\line(1,0){10}} \put(15,0){\line(1,0){10}} \put(15,0){\line(1,0){10}} \put(15,0){\line(1$  $\leftrightarrow$ 

□▶

◀

 $\Omega$ 

三  $\bullet$ 

 $\Box$  $\times$ 

▲

 $\Theta$ 

요

 $\boxed{\overline{\mathsf{Aa}}}$ 

侖

 $\mathbb{E}$ 

@